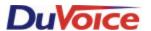

# Integration Notes-Switch #534

Mitel SX50 COV

#### Introduction

This file gives basic information on integrating the Duvoice VM with Mitel SX50 telephone system. Refer to the Mitel programming for more information.

## **Switch Hardware Required**

- Mitel SX50 telephone system with MS55 software.
- One extension on a COV/Superset 4 card per Duvoice VM port is required.
- One analog extension for the modem is recommended. If no extensions are available wire a

trunk line to the modem using a TKM switch.

## **Switch Programming**

Command 100 System Options
REG 03(Tone And Ringing Control) = 0301411000 BIT h=0 Disconnect Tone:Disable REG 12(Message Waiting) = 121030 BIT c=1,BIT d=0, BIT f=0

Command 110 Feature Access Code Programming
REG19(Hunt Group 1 Access Code) = 19491 Hunt Group Access Code =491

COS Programming: Create COS 9 For VM Command 129 COS 9 Programming

REG 2 21100010001

BIT a(Register)=2(Register 2)

BIT b(Switchhook/Ground Button Flash=1(Flash for Consultation Hold)

BIT c(Call Direction)=1(Bothway Calling)
BIT g(Message Waiting)=1(Enabled)

BIT k(Do Not Disturb)=1

REG 3 30011000001

BIT a(Register)=3(Register 3)

BIT d(Data Line Security)=1(Enabled)

BIT e(Call Hold)=1(Enabled)

BIT k(Voice Mail Port)=2(Message Optimization Control)

REG 4 4111100100

BIT a(Register)=4(Register 4)

BIT b(Call Forward-Follow Me)=1(Internal Only)
BIT c(Call Forward-Busy)=1(Internal Only)
BIT d(Call Forward-No Answer)=1(Internal Only)

BIT e(Call Forward Busy/No Answer)=1(Internal Only)

BIT h(Executive Busy Override Security)=1(Enabled)

REG 5 50000000000

BIT a(Register)=5(Register 5)

### BIT b-j(Abbreviated Dial Numbers)=0(Disabled)

## Switch Programming Continued...

```
REG 7
             71010100
             BIT a(Register)=7(Register 7)
             BIT b(Superset4/420 Telephone message Programming)=1(Enabled)
             BIT d(Auxiliary Attendant Position)=1(Enabled)
             BIT f(Directed Call Pickup Security)=1(Enabled)
  REG 8
             80000
             BIT a(Register)=8(Register 8)
             BIT b(Extension Camp-on)=0(Disabled)
             BIT c(Trunk Camp-on)=0(Disabled)
             BIT d(Inward Dial Trunk Camp-on)=0(Disabled)
Superset/Station Programming: Example Slot 4 Programming
      Command 304
             01090000301
             02090000302
             03090000303
             04090000304
             05090000305
             06090000306
             07090000307
             08090000308
             BIT a and b(Circuit Number 01-08 for COV and DNIC Cards)
             BIT c(Extension Type)=0(Extension)
             BIT d(Class Of Service)
             BIT e(Allow Attendant to Change Extension COS)=0(Not Allowed)
             BIT f(Pickup Group)=0(No Pickup Group)
             BIT g(ARS Routing Class of Service)=0(ARS Route does not apply)
             BIT h(OPS Loop Length)=0(Short)
             BIT i,j,k, and I(Extension Number)
      Command 361
                           Hunt Group Programming
             REG 1
                      100
                     BIT a(Register)=1(Register 1)
                     BIT b(Hunt Type)=0(Circular)
                     BIT c(Hunt Group Linking)=0(Unlinked)
             REG 2-9 2301
                      3302
                     4303
                     5304
                     BIT a(Hunt Group Member Number)
                     BIT b,c,d and e(Hunt Group Member Extension Number)
```

Message Waiting Port Should Be In The Hunt Group

Command 425-4 Station Programming MWI Lines

REG 1: Extensions 301-304

01111301

01111302

01111303

01111304

## **Switch Programming Continued...**

Command 501 Trunk Programming (Auto Attendant Day And Night)

REG 4 40501610000 Hunt Group 161

BIT a(Register)=4(Register 4)
BIT b(Dictation Trunk)=0(Disabled)
BIT c(Inter-ringing Delay)=5(5seconds)
BIT d(Day Answer Mode)=0(Direct-In-Line)

BIT e,f, and g(Day Answer Point)=161(Hunt Group 161)

BIT h(Busy Intercept)=0(Disabled)

BIT i(Do Not Disturb Intercept)=0(Disabled)
BIT j(No Answer Intercept)=0(Disabled)

BIT k(Illegal/Vacant Number Intercept)=0(Disabled)

REG 5 501610000 Hunt Group 161

BIT a(Register)=5(Register 5)

BIT b(Night Answer Mode)=0(Flexible Night Service)

BIT c,d, and e(Night Answer Point)=161(Hunt Group Number)

BIT f(DID Night Answer Point)=0(Disabled)

Call Forward Busy/No Answer Code 60 Command 110. Program Call Froward Busy/No Answer Into Room COS. Program Each Room To Call Forward To VM Hunt Group 491(60 491). Call Forward VM Ports For No Answer To Operator Extension.

## **VM Programming**

Program VM With Switch Integration 534.